要开采比特币,可以下载一个专门的比特币计算工具,然后注册各种合作网站,在 计算程序中填写注册的用户名和密码,然后点击操作正式开始。完成比特币客户端 安装后,可以直接获取一个比特币地址。当其他人付款时,您只需将您的地址公布 给其他人,就可以通过同一个客户端进行支付。安装比特币客户端后,它会分配一 个私钥和一个公钥。您需要备份包含私钥的钱包数据,以确保您的财产不会丢失。 。如果硬盘不幸被完全格式化,个人比特币将彻底丢失。

温馨提示:以上内容仅供参考。

响应时间:2022

-04-20。请以平安银行在官网公布的最新业务变动为准。

[我了解平安银行]想了解更多?过来看看&quot我知道平安银行&quot~

在智能设备的文件管理器中,

您可以将文件和文件夹(可多选)移动(或复制粘贴)到u盘管理!

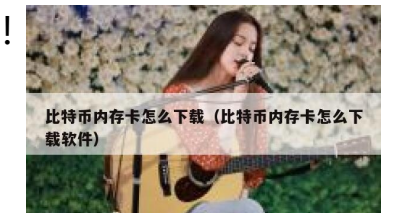

常规渠道下载。

如果它's一台苹果机,可以在Appstore下载,安卓机可以通过应用市场和 浏览器搜索下载。

冷钱包是指由一家信息技术公司开发的比特币存储技术,该公司为区块链数字资产 提供安全存储解决方案。冷钱包集数字货币存储、多重交易密码设置、发布最新行 情和资讯、提供硬叉解决方案等功能于一体,可有效防止黑客窃取。